## DOWNLOAD & INSTALL ETOYS ON YOUR HOME COMPUTER

## Without the Sugar on a Stick

## Download, Install, and Play Etoys on Your Home Computer <a href="http://squeakland.org/">http://squeakland.org/</a>

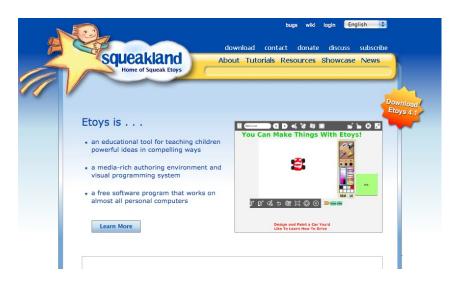

- Find tutorials and resources
- Review and tinker with other projects in the Etoys showcase gallery
- Share and showcase your own Etoys project online

## Learn More About the Scripting-Side of Etoys at Waveplace.com

http://waveplace.com/courseware/basic-etoys/

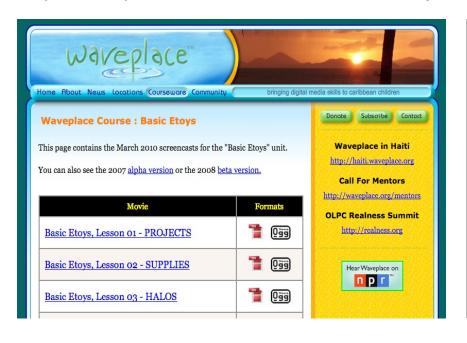

- Find a series of videos to help you learn more about how to use Etoys
- Learn how to become a programmer by making scripts, making your objects move and interact
- Learn more about how kids from around the world are using Etoys in their lives